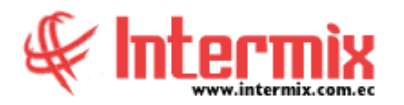

#### **A** d m i n i s t r a t i v o **F** i n a n c i e r o  **P r o c e s o s d e C o m p r a**

## *Ingreso al Módulo*

El módulo de Proceso de compras permite realizar todas las tareas relacionadas con el proceso de compras de la empresa, desde la solicitud de un ítem por parte de un funcionario, hasta su ingreso a las bodegas de la empresa.

### *Ruteo de tareas*

Esta opción permite registrar los usuarios que ingresan los diferentes tipos de documentos y los usuarios que aprueban dichos documentos. Las operaciones que el sistema permite definir a través de esta pantalla son las siguientes:

- Usuarios que ingresan requerimientos con sus usuarios aprobadores.
- Usuarios que ingresan órdenes de pago con sus usuarios aprobadores.
- Usuarios que ingresan documentos de compra órdenes de compra y órdenes de pago convertidas en compras con factura – y usuarios que contabilizan dichos documentos.

## *Responsables por cuenta contable*

Esta opción permite registrar los responsables por cuenta contable para direccionar los requerimientos que les corresponda de acuerdo con la cuenta contable que afecten.

## *Requerimientos (Gen)*

Esta opción permite realizar el requerimiento de diferentes tipos de productos como: artículos, suministros, activos fijos o servicios que los usuarios pueden necesitar para desarrollar su trabajo en la empresa. Una vez ingresado el requerimiento, el sistema presenta a cada usuario sus requerimientos y permite realizar su seguimiento.

Una vez ingresado el requerimiento, el solicitante puede presionar el botón "Solicitar Aprobación" y en ese momento el requerimiento pasa a la etapa de aprobación. Posteriormente, cada usuario puede monitorear a través de esta misma pantalla, el estado en el que se encuentran sus requerimientos.

## *Requerimientos sin presupuesto*

En esta opción se presentan los requerimientos que no disponen de presupuesto, los cuales el usuario aprobador puede aprobar, negar o cambiar la cantidad solicitada de acuerdo con la política establecida.

### *Aprobar requerimientos*

A través de esta opción se aprueba los requerimientos, se niega o se cambia la cantidad solicitada, de acuerdo con la política establecida, la misma que puede ser una de las siguientes:

- Quien aprueba o niega es el jefe inmediato de la persona que solicita.
- Quien aprueba o niega es quien está definido en el parámetro respectivo por categoría.
- Quien aprueba o niega es quien está definido en la opción usuarios aprobadores.

## *Admin. Requerimientos (Gen)*

A través de esta opción el usuario puede administrar los requerimientos elaborados por cada uno de los usuarios, sin importar el estado en el que se encuentren: Revisar el estado de cada requerimiento, devolver requerimientos, anular, cerrar, cambiar el aprobador, etc.

## *Admin. Requerimientos (Det)*

Esta opción permite administrar los requerimientos elaboradas por cada uno de los usuarios, sin importar el estado en el que se encuentren.

# *Verificar existencia*

Una vez aprobado el requerimiento interno, el sistema envía al responsable de la bodega, de la cual se debe entregar los ítems, para verificar si se tiene stock disponible. Si se dispone de los ítems en la bodega, se realiza la entrega o caso contrario se envía a compras, para que inicien el proceso de compra, indicando la cantidad que se requiere.

Nota: Cuando se trata de requerimientos de servicios, estos no pasan por esta opción y van directo a la opción de asignar ejecutivo de compras.

## *Asignar ejecutivo de compras*

Una vez que se ha verificado en bodega, si existe o no stock disponible de cada uno de los ítems, aquellos requerimientos que contienen ítems que deben ser comprados, se les asigna un ejecutivo de compras, para que proceda con el proceso de compras.

Ed. Mariana Plaza, Av. Mariana de Jesús Oe378 y Ulloa Of. 4C Teléfonos: (02) 6021521 (02) 6021522 (09) 99728 958 Quito - Ecuador

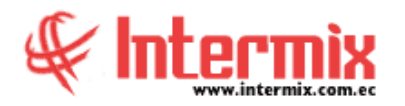

## *Generar cotizaciones*

Dentro del proceso de compra, esta opción permite generar las solicitudes de cotización a los proveedores calificados o a los proveedores que designe el responsable de compras de la siguiente manera:

- Puede generar una solicitud de cotización, consolidando todos los ítems solicitados o agrupando por tipo – activos fijos, suministros, artículos o servicios -.
- La otra alternativa es generar una solicitud de cotización, por cada requerimiento aprobado.

Cada solicitud de cotización a los proveedores – uno o varios – pertenece a un proceso de compra, el cual permite posteriormente determinar cuál es la mejor oferta, dentro de un proceso determinado.

Una vez generado el requerimiento externo o solicitud de cotización para el proveedor, con la lista de ítems y su respectiva cantidad, puede exportar a Excel y enviar vía e-mail la solicitud de cotización al proveedor, para que llene los siguientes datos: Precio unitario, descuento, garantía, tiempo de entrega, forma de entrega, forma de pago, validez de la oferta.

### *Cotizaciones recibidas*

Esta opción permite recibir y cargar en el sistema las cotizaciones enviadas por los proveedores a través del mail, en el mismo archivo Excel que se les solicitó la cotización.

Existe un directorio predefinido en el cual se debe colocar las cotizaciones recibidas de los proveedores – éstas deben estar en el mismo archivo Excel que se les solicitó la cotización – las cotizaciones deben contener los datos definidos por cada proveedor como: Precio unitario, descuento, garantía, tiempo de entrega, forma de entrega, forma de pago, validez de la oferta.

### *Analizar proceso de compras*

Esta opción permite evaluar para cada uno de los procesos de compra, las diferentes cotizaciones recibidas de los proveedores, las mismas que deben estar cargadas en el sistema y de esta forma determinar automáticamente cual es la mejor oferta y finalmente poder generar la orden de compra.

### *Aprobar proceso de compra*

Esta opción permite aprobar los requerimientos y convertirlos en orden de compra.

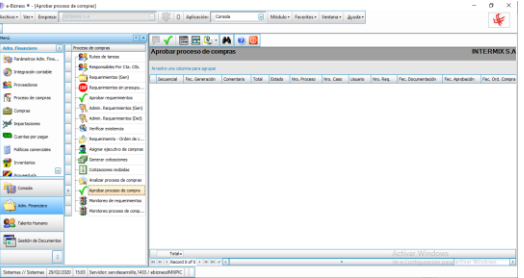

### *Monitoreo de requerimientos*

Esta opción permite monitorear el estado de los requerimientos y los tiempos transcurridos entre las diferentes tareas.

### *Monitoreo proceso de compras*

Esta opción permite monitorear el estado de los procesos de compras desde el requerimiento, cotización, orden de compra, ingreso a bodega, entrega y pago de la factura.

**NOTA:** El sistema e-Bizness, arma los asientos contables de cada proceso, según las integraciones contables que se realicen.